# AM121/ES121: Useful LAT<sub>EX</sub> code snippets

You should find these code snippets very useful for your assignment and extreme optimization write-ups in LATEX. You are free to copy and past the code in this document into your files and modify it to produce your solutions to the tasks.

The snippets in this document are relatively advanced and the last few are specific for linear programming. If you are a LAT<sub>EX</sub> beginner, you should use the LAT<sub>EX</sub> cheat sheets under Resources. You will find more comprehensive explanations at and examples at websites such as "WikiBooks LATEX guides" at en.wikibooks.org/wiki/Latex. You can also get quick answers to your LATEX questions through search engines.

We recommend downloading a user-friendly LATEX program such as "TexShop" (on Mac) or "WinEdt" (on PC) to code and compile. TexShop can be downloaded as a package for free online, and it has many snippets of code in its Macros list. WinEdt can be downloaded from FAS IT downloads. Other T<sub>F</sub>X software exists for free download online, and can be searched and found quite easily.

If you are having trouble downloading or coding in your LATEX software, first check for answers to your question online, in the cheat sheets under Resources, or in this document. For example, a useful website for finding the LATEX code for special symbols is *detexify.kirelabs.org/classify.html.* If you cannot find an answer to your question, please do not hesitate to post on the message board or ask your TF.

### Contents

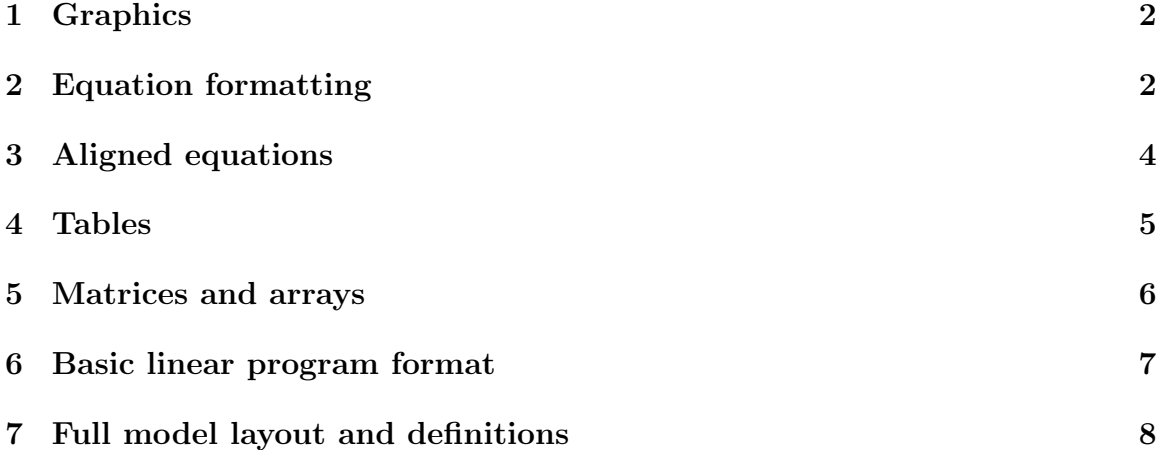

# Snippet 1 Graphics

To insert a graphic into your LATEX write-up, use the following code. Substitute the name of your graphic into "examplefilename" (try with the file extension if it does not compile). You can adjust the width of the graphic by varying the "width" parameter.

```
\begin{center}
    \includegraphics[width=150mm]{examplefilename}
\end{center}
```
To use a caption for your figure and to label it so you can easily refer to it in your write-up text (with  $\ref{examplelabel}$ ), use the figure environment.

```
\begin{figure}[h!]
  \centering
  \includegraphics[width=150mm]{examplefilename}
  \caption{examplecaption}
  \label{examplelabel}
\end{figure}
```
For additional information, see a LAT<sub>EX</sub> guide on graphics and figure environments, such as the following at WikiBooks LAT<sub>EX</sub> guides:

- 1. en.wikibooks.org/wiki/LaTeX/Importing\_Graphics
- 2. en.wikibooks.org/wiki/LaT eX/Floats, F igures and Captions

# Snippet 2 Equation formatting

Here is an example of an inequality concept that we will use in the course.

The Chvátal-Gomory cut for row  $u$  is:

$$
x_{B_u} + \sum_{j \in NB} \lfloor \overline{a}_{uj} \rceil x_j \le \lfloor \overline{b}_u \rfloor
$$

Rewriting this inequality by eliminating  $x_{B_u}$  gives:

$$
\sum_{j \in NB} (\overline{a}_{uj} - \lfloor \overline{a}_{uj} \rfloor) x_j \ge \overline{b}_u - \lfloor \overline{b}_u \rfloor
$$

The code for producing such inequalities is quite simple and is displayed below. Note the use of double \$\$ to align the equation in the center of the paper. A single \$ on either side of the equation would not center the equation on a new line, it would print the equation in the text of a paragraph.

```
The Chv\ Y\{a\}tal-Gomory cut for row su$ is:
x_{B_u} + \sum_{j \in NB} \lceil \frac{\alpha}{a}_{uj}\rceil \leq\lfloor \overline{b}_u \rfloor$$
Rewriting this inequality by eliminating $x_{B_u}$ gives:
$$\sum_{j \in NB} (\overline{a}{_{uj}-\lfloor \overline{a}_{uj}
\rfloor) x_j \geq \overline{b}_u - \lfloor \overline{b}_u} \rfloor$$
```
Here is another example of a notation-heavy inequality that would not fit on a single line without several commands that make it compact. First, the sums in this equation are indexed over long set names. So we use the \substack{} command to split these set names into two (or more) lines beneath the sums. Second, the "for all"  $(\forall)$ statement of indexes over which the constraint is defined will not fit on the same line as the general constraint inequality. To fix this and to enable us to label the whole set of constraints with the equation number (1), we use the split environment. See the code below the equation output below.

$$
\sum_{\substack{q \in PROD: i \in ORIGUTRAN:\\q \leq p}} \sum_{\substack{i \in ORIGUTRAN:\\(i,j) \in ARCS}} Flow_{ij}^q + Ddev_j^p \geq \sum_{\substack{q \in PROD:\\q \leq p}} dema_j^q
$$
\n
$$
\forall p \in PROD, j \in DEST
$$
\n
$$
(1)
$$

```
\setcounter{equation}{0}
\begin{align}
\begin{split}
    \sum_{\substack{q \in PROD:\\ q \leq p}}
    \sum_{\substack{i \in ORIG \cup TRAN:\\
    (i,j) \in ARCS}} Flow_\{ij\}^q + Ddev_j^p
    & \geq \sum_{\substack{q \in PROD: \\q \leq p}} dema_j^q \\
    & \forall p\in PROD, j \in DEST
\end{split}
\end{align}
```
As an additional reference, use textiten.wikibooks.org/wiki/LaTeX/Mathematics or search online for answers.

### Snippet 3 Aligned equations

We can create the following output with equations that are vertically aligned along the inequality and set operator signs. The LAT<sub>EX</sub> environment responsible for this orderly alignment of equations is the align environment (\begin{align}...\end{align}):

Let there be m binary variables  $y_i$ ,  $i = 1, ..., m$ . Since all  $a'_i x \ge f$ , set some big-M to  $M = \min_i \{b_i - f\}$ . Now we can write:

$$
a_i' x \ge b_i - (1 - y_i)M \qquad \qquad \forall i \tag{1}
$$

$$
\sum_{i=1}^{m} y_i \ge k \tag{2}
$$

$$
y_i \in \{0, 1\} \qquad \qquad \forall i \tag{3}
$$

Equation (2) forces at least k of the  $a'_ix \ge b_i$  equations as part of (1) to hold.

Note that the text above is indented using the quote environment (\begin{quote}...\end{quote}).

The output is produced by the following LAT<sub>EX</sub> code:

```
Let there be $m$ binary variables $y_i$, $i=1,...,m$.
Since all $a_i^\prime x \geq f$, set some big-M to
$M=\min_i\{b_i-f\}$. Now we can write:
\setcounter{equation}{0}
\begin{align}
    a_i^{\prime} a x \& \geq b_i-(1-y_i)M \& \forall\sum_{i=1}^m y_i & \geq x \ \y_i &\in \{0,1\} & \forall i
\end{align}
Equation (2) forces at least $k$ of the
$a_i^\prime x \geq b_i$ equations as part of (1) to hold.
```
Note that in the align environment, the ampersands  $(\&)$  are used to fix vertical locations in series on a line of text. A line is ended with the double backslash  $(\setminus)$ . To avoid the automatic numbering of lines or equations, as in the example output above, use align\* in place of align.

## Snippet 4 Tables

Using the tabular environment, we can produce the following table:

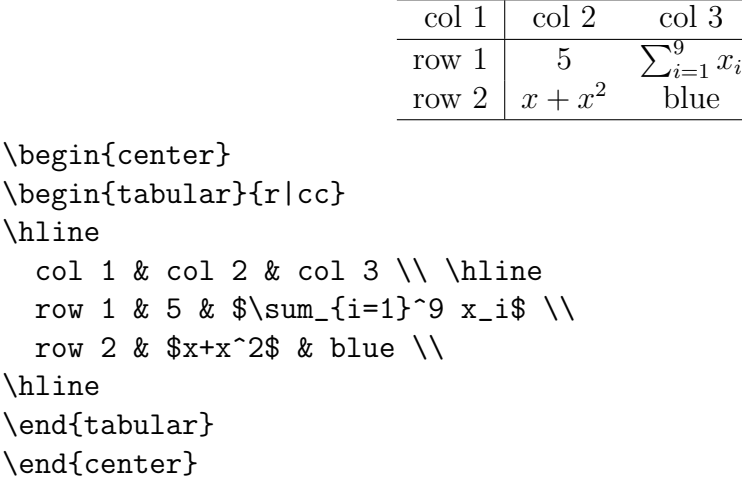

The {r|cc} following the beginning of the tabular environment may be modified to adjust the number of columns, the alignment of text in the cells of these columns (l is left, c is center, r is right), and the lines drawn between columns (a vertical bar | creates a line). The **\hline** command, which follows a new line command  $\setminus$ , draws a horizontal line between rows. Here is another example of a useful table for this class (a "tableau" in optimization jargon):

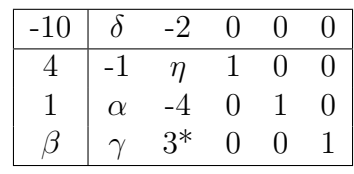

It is produced with the following code:

```
\begin{center}
\begin{tabular}{|c|ccccc|}
\hline
-10 & $\delta$ & -2 & 0 & 0 & 0 \\ \hline
4 & -1 & $\eta$ & 1 & 0 & 0 \\
1 & $\alpha$ & -4 & 0 & 1 & 0 \\
\theta \ \beta$ & $\gamma$ & 3* & 0 & 0 & 1 \\
\hline
\end{tabular}
\end{center}
```
Matrices, tables, and arrays are all quite similar environments, and learning how to use them well will take some trial and error. TeXShop for Mac has good table macros (code snippets and built-in functions) under the "Macros" list. For further reference and more advanced commands for the tabular environment, see online resources such as WikiBooks LATEX guide, at en.wikibooks.org/wiki/LaTeX/Tables.

#### Snippet 5 Matrices and arrays

Below is a simple matrix:

$$
\begin{pmatrix} 1 & 2 \\ 3 & 4 \end{pmatrix}
$$

It is formatted in a simple way using the pmatrix environment, as follows:

```
$$\begin{pmatrix}
    1 & 2 \\
   3 & 4
\end{pmatrix}$$
```
Here is a tableau in matrix form, with the variable names explicitly labeled:

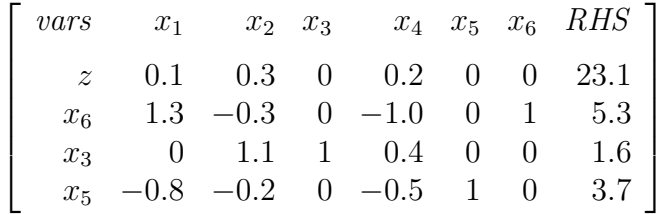

It is formatted with the array environment, as follows:

```
$$\left[
\begin{array}{rrrrrrrr}
\medskip
\{\iota\ vars} &x_1 &x_2 &x_3 &x_4 &x_5 &x_6 &{\it RHS}\\
z & 0.1 & 0.3 & 0 & 0.2 & 0 & 0 & 23.1 \\
x_6 & 1.3 & -0.3 & 0 & -1.0 & 0 & 1 & 5.3 \\
x_3 & 0 & 1.1 & 1 & 0.4 & 0 & 0 & 1.6 \\
x_5 & -0.8 & -0.2 & 0 & -0.5 & 1 & 0 & 3.7 \\
\end{array}
\right]$$
```
For more advanced matrix and array commands, see online resources such the math section of the WikiBooks LATEX guide, at en.wikibooks.org/wiki/LaTeX/Mathematics.

## Snippet 6 Basic linear program format

The following basic LP model in standard form:

$$
\begin{aligned}\n\min \quad & c'x \\
\text{s.t.} \quad & Ax = b \\
& x \ge 0\n\end{aligned}
$$

Is formatted with the following code:

```
\begin{align*}
      \text{min} \quad
      c^{\prime} c\rightarrow x& \setminus\text{s.t.} \quad \text{square}Ax &= b \setminus\setminusx \&\geq q 0\end{align*}
```
To write a simple LP primal problem alongside its dual, as below:

Consider this primal LP and its dual, for  $M_1 \cup M_2 = M$  and  $N_1 \cup N_2 = N$ :

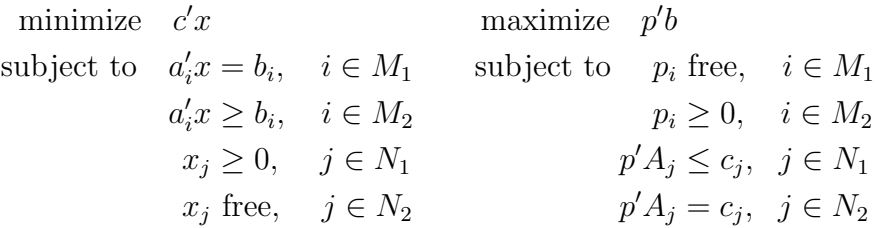

Use the following code:

```
Consider this primal LP and its dual,
for M_1 \cup M_2=M$ and N_1 \cup M:
\begin{align*}
    \text{minimize} \quad c^\prime x&
    &\text{maximize} \quad p^\prime b& \\
    \text{subject to} \quad a^\prime_i x &= b_i, \quad i\in M_1
    &\text{subject to } \quad p_i& \text{ free}, \quad i\in M_1 \\
    a^\prime_i x &\geq b_i, \quad i\in M_2
    \&p_i \&\geq 0, \quad i \in M_2 \setminusx_j &\geq 0, \quad\, j\in N_1
    \&p^{\prime} \ = A_j &\leq c_j, \:\:\, j\in N_1 \\
    x_j &\text{ free}, \quad\, j\in N_2
   &p^\prime A_j &= c_j, \:\:\, j\in N_2
\end{align*}
```
## Snippet 7 Full model layout and definitions

The following example layout for a full mathematical model of an LP is below. When you are not given sets and parameters and variables explicitly, you are expected to define them clearly and format them as in this example. See the "mathematical programming style guide" in the Resources tab for further general information about laying out a full mathematical model.

The model presented below is the "multicommodity flow model", a famous general network linear program for finding the optimal constrained flows of multiple commodities on a network. The LAT<sub>EX</sub> code and a detailed description of the model is presented after.

 $\frac{\text{Sets}}{N}$ 

set of nodes

A set of arcs

K set of commodities

Parameters

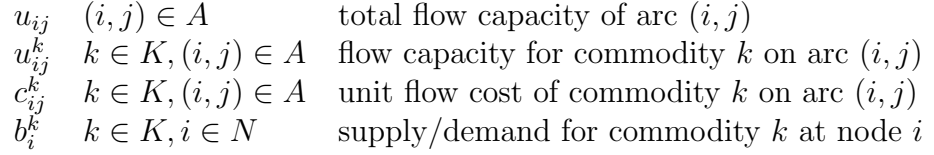

Variables

$$
x_{ij}^k \quad k \in K, (i,j) \in A \quad \text{flow of commodity } k \text{ on arc } (i,j)
$$

Objective

$$
\min \sum_{k \in K} \sum_{(i,j) \in A} c_{ij}^k x_{ij}^k \tag{1}
$$

Constraints

$$
\sum_{j:(i,j)\in A} x_{ij}^k - \sum_{j:(j,i)\in A} x_{ji}^k = b_i^k \qquad \forall k \in K, i \in N
$$
 (2)

$$
\sum_{k \in K} x_{ij}^k \le u_{ij} \qquad \forall (i, j) \in A \tag{3}
$$

$$
0 \le x_{ij}^k \le u_{ij}^k \qquad \forall k \in K, (i, j) \in A \qquad (4)
$$

The code for this model set up follows:

```
Sets\\
\begin{tabular}{ll}
    $N$ & set of nodes \ \ \ \ \$A$ & set of arcs \setminus$K$ & set of commodities
\end{tabular}
Parameters\\
\begin{tabular}{lll}
    u_{ij}$ & $(i,j) \in A$ & total flow capacity of arc $(i,j)$ \\
    $u_{ij}^k$ & $k\in K, (i,j) \in A$ & flow capacity for commodity
    k\ on arc (i,j)\ \setminus$c^k_{ij}$ & $k\in K, (i,j) \in A$ & unit flow cost of commodity
    k\ on arc (i, j)\ \setminus$b_i^k$ & $k\in K, i \in N$ & supply/demand for commodity
    $k$ at node $i$
\end{tabular}
Variables\\
\begin{tabular}{lll}
    $x^k_{ij}$ & $k\in K, (i,j) \in A$ & flow of commodity
    k\ on arc (i,j)\\end{tabular}
\setcounter{equation}{0}
Objective
\begin{align}
    \min \quad
    & \sum_{k\in K} \sum_{(i,j)\in A} c^k_{ij} x^k_{ij}
\end{align}
Constraints
\begin{align}
    \sum_{j:(i,j)} \in A} x^k_{ij}-\sum_{j:(j,i)} \in A} x^k_{jj}&= b_i^k \&\ \forall forall k\in K,i\in N \\
    \sum_{k\in K} x^k_{ij}&\leq u_{ij} && \forall (i,j)\in A \0\leq x^k_{ij} &\leq u_{ij}^k && \forall k\in K,(i,j)\in A
\end{align}
```
A more detailed description of this multicommodity flow model formulation is given below, but note that we do not expect such an explanation unless we explicitly ask for it. In the extreme optimizations, you should give rigorous descriptions of your models like the following.

 $G = \langle N, A \rangle$  is the directed network defined by a set N of n nodes and a set A of m directed arcs, and K is the set of  $|K|$  commodities that flow on G. The cost of a unit of commodity  $k \in K$  flowing on arc  $(i, j) \in A$  is  $c_{ij}^k$ . Arc  $(i, j)$  has a total flow capacity for all commodities of  $u_{ij}$  and a percommodity flow capacity of  $u_{ij}^k$  units of commodity k. Each node  $i \in N$ is associated with a supply/demand for commodity  $k$  of  $b_i^k$ . The decision variables are the nonnegative arc flows  $x_{ij}^k$ , representing how many units of commodity k flow on arc  $(i, j)$ .

The mass balance constraints in  $(2)$  state that for a commodity k, the outflow minus the inflow at a node must equal the supply/demand of that node.

The objective function in (1) minimizes the sum, over all commodities and all arcs in the network, of the flow costs  $c_{ij}^k x_{ij}^k$ .

The bundle constraints in (3) tie together the commodities by restricting the total flow of all commodities on arc  $(i, j)$  to an arc capacity of  $u_{ij}$ .

The individual flow bounds in (4) model physical capacities or restrictions placed on the operating ranges of flow for a specific commodity. Here, the lower bounds are assumed to be zero, which is appropriate for most applications.